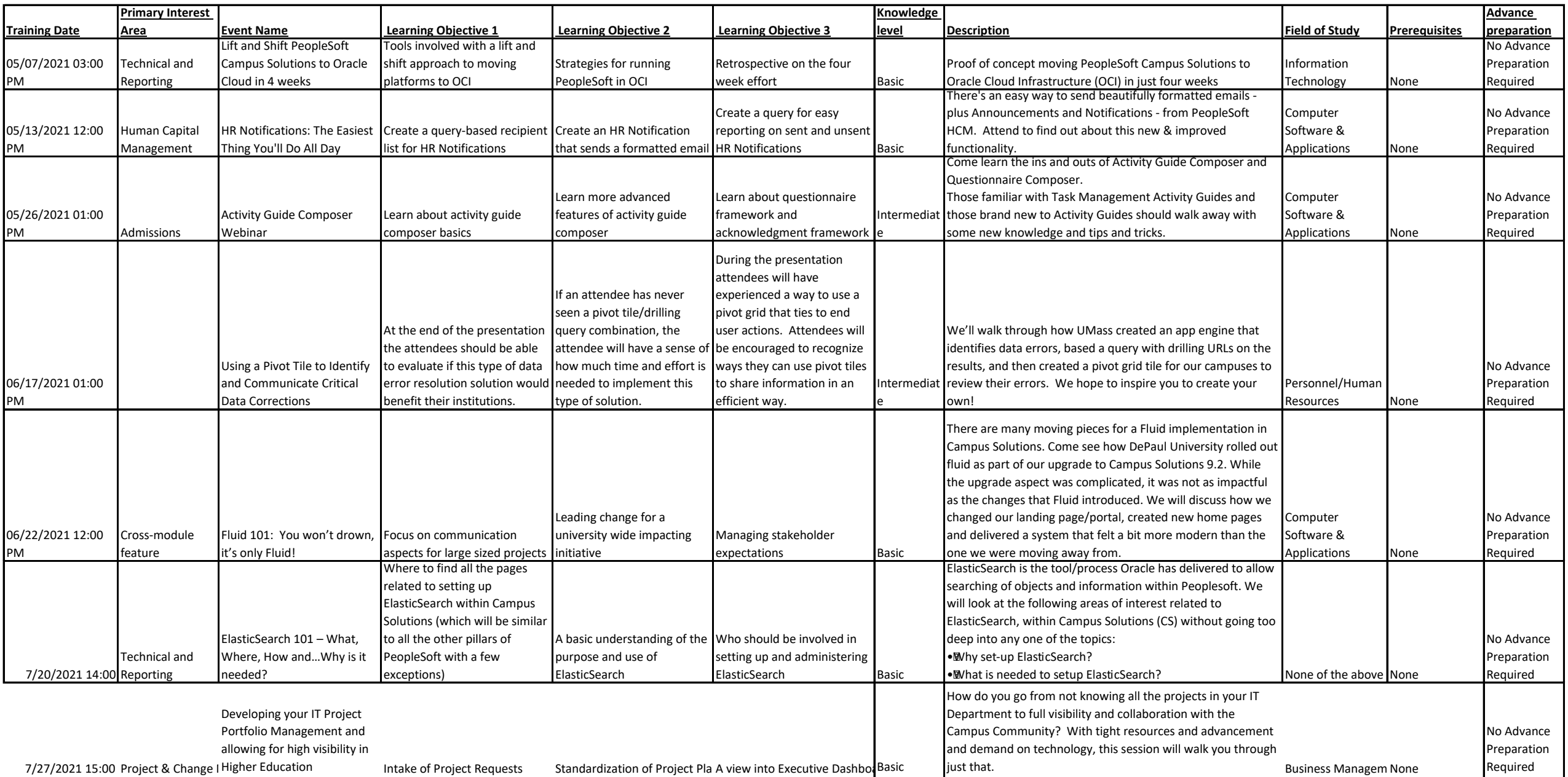

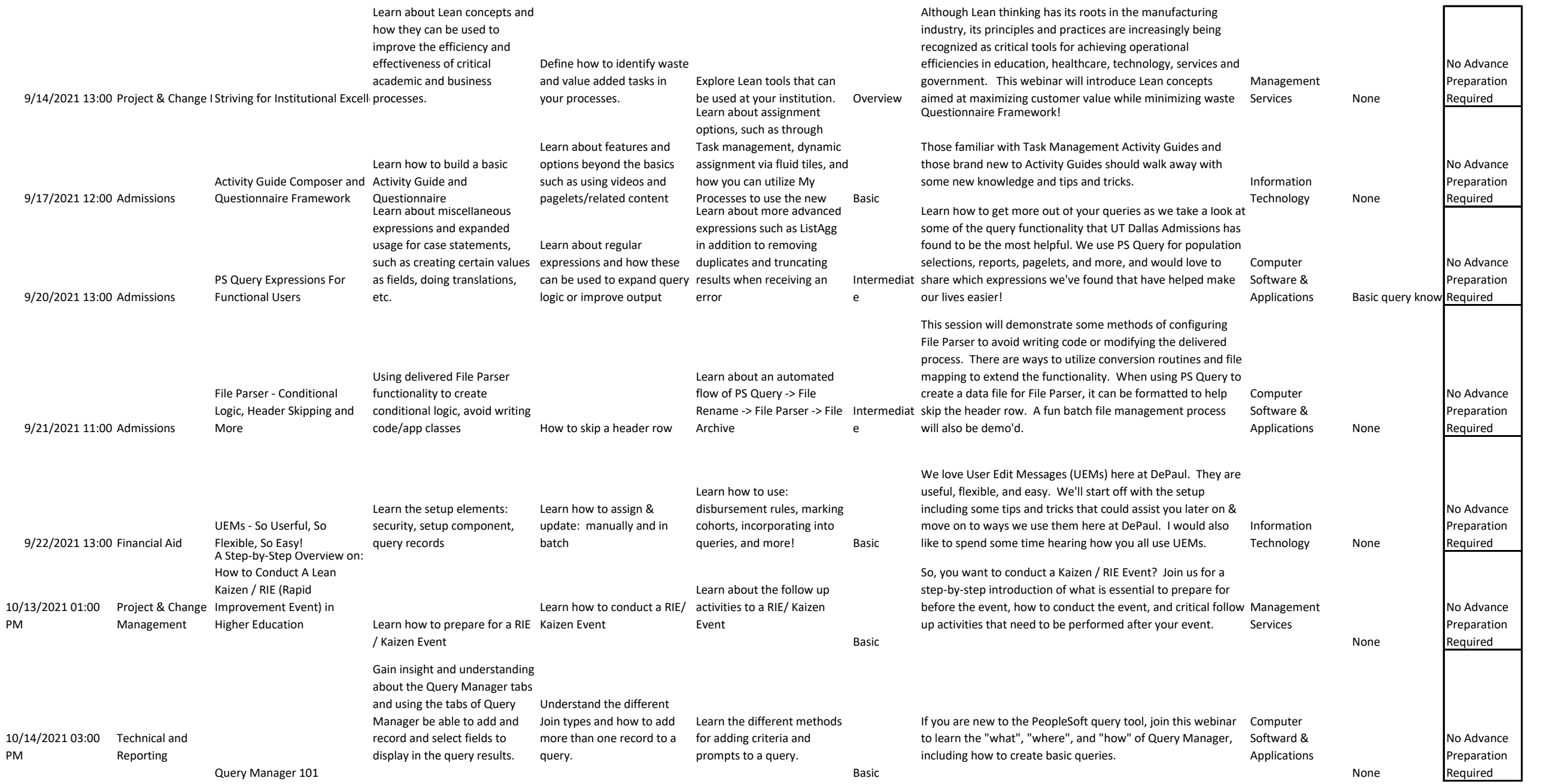

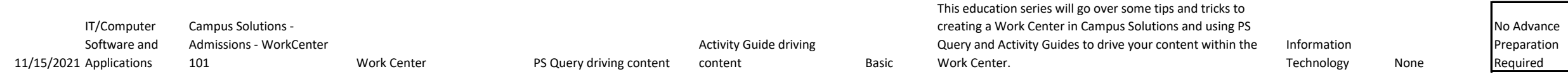

┍

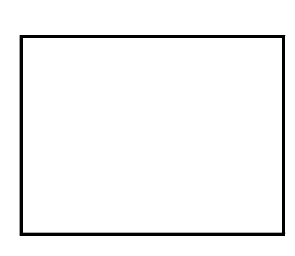